# МІНІСТЕРСТВО ОСВІТИ І НАУКИ УКРАЇНИ ЗАПОРІЗЬКИЙ НАЦІОНАЛЬНИЙ УНІВЕРСИТЕТ ІНЖЕНЕРНИЙ НАВЧАЛЬНО-НАУКОВИЙ ІНСТИТУТ ім. Ю.М. ПОТЕБНІ

# ЗАТВЕРДЖУЮ

иректор Інженерного навчально-наукового HETHTWIN IN IOE M. MOTEOHI 3HY Molinde Наталя Метеленко (прізвище, ім'я)

# **МЕТОДИ ТА МЕТОДИКИ АРХІТЕКТУРНОГО ПРОЕКТУВАННЯ ТА ІНТЕР'ЄРНОГО ДИЗАЙНУ**

(назва навчальної дисципліни)

РОБОЧА ПРОГРАМА НАВЧАЛЬНОЇ ДИСЦИПЛІНИ

підготовки бакалавра

(назва освітнього ступеня) очної (денної) форми здобуття освіти

спеціальності <sup>191</sup> Архітектура та містобудування

(шифр, назва спеціальності)

спеціалізації / предметної спеціальності \_\_\_\_\_\_\_\_\_\_\_\_

(шифр і назва)

освітньо-професійна програма\_ Архітектура та містобудування

(назва)

**Укладач /Укладачі:** доцент **Гресик Ірина Станіславівна**, ст. викладач **Архіпова Катерина** 

**Каньюлівна**

(ПІБ, науковий ступінь, вчене звання, посада)

Обговорено та ухвалено

на засіданні кафедри міського будівництва і архітектури

Протокол № \_1\_ від "\_29\_"\_серпня\_2023 р. Завідувач кафедри міського будівництва і архітектури

\_\_\_\_\_\_\_\_\_\_\_ \_\_\_ А.В. Банах\_\_\_\_ (ініціали, прізвище)

Погоджено: Гарант ОП Архітектура та містобудування

> В.А. Банах (ініціали, прізвище)

Ухвалено науково-методичною радою Інженерного навчально-наукового інституту ім. Ю.М. Потебні

Протокол №  $_1$  від " $_30$  "  $_{\rm cepnH}$  2023 р. Голова науково-методичної ради

Т.А. Шарапова (ініціали, прізвище)

Погоджено: Відповідальний за секцію «Технічні науки»

 $\overline{a}$ 

\_О.Г. Добровольська\_

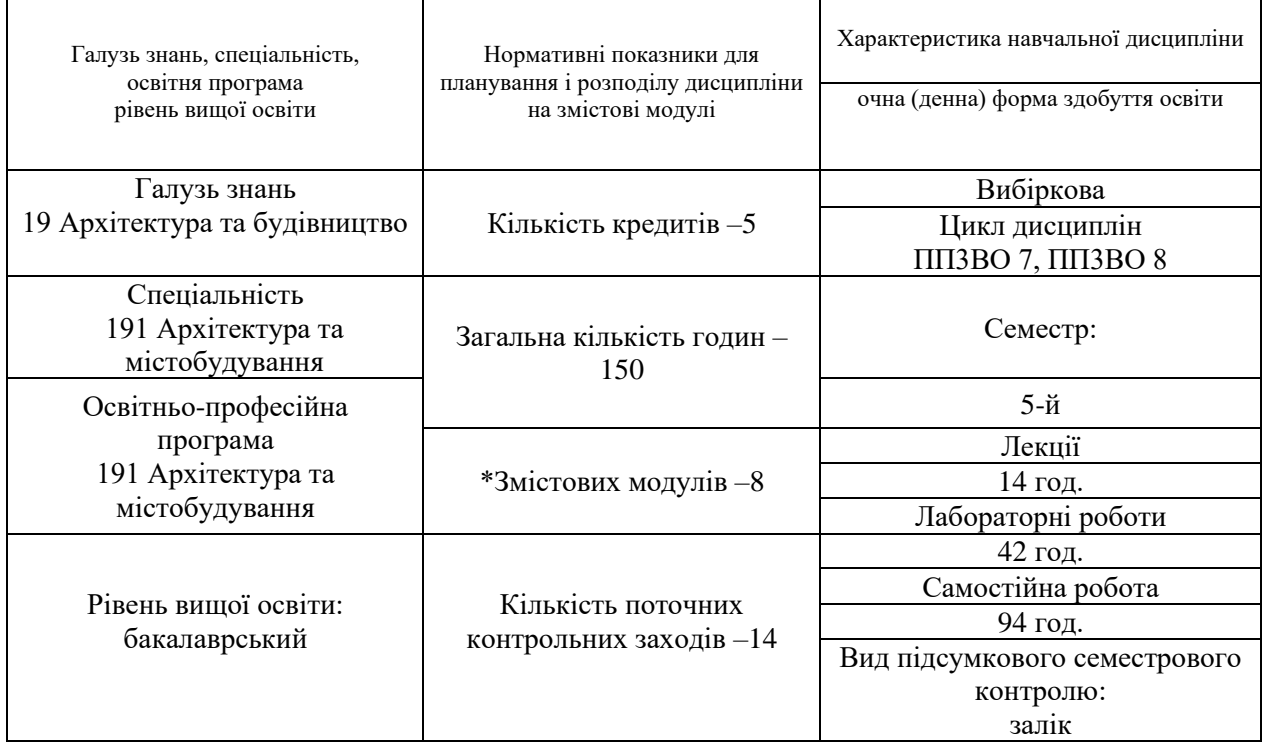

#### **2. Мета та завдання навчальної дисципліни**

**Метою** курсу є опанування теоретичних основ та набуття студентами навичок практичних умінь в застосуванні та в формуванні розширених знань про архітектурні об'єкти, які при проєктуванні мають розглядатися як складові частини естетичної організації міського середовища, комплексні архітектурні рішення, що впливають на формування умов життя і вигляд сучасних інтер'єрів внутрішніх просторів та інтер'єрів. Обґрунтування теоретичних основ технологій та організації науково-дослідницької діяльності з формування теоретичного й практичного підґрунтя для ефективного, кваліфікованого проведення наукових досліджень в організації просторів як в архітектурі, в дизайну, так і в технічній естетиці, оволодіння теоретичними і практичними знаннями з проєктування дизайн-проектів, вдосконалення навичок з архітектурно-дизайнерського проєктування сучасної графіки, композиції та колористики, оволодіння основними програмними продуктами Graphisoft ArchiCAD, Artlantis Studio, Corel Draw, Planix Landscepe Deluxe, ACDSee Pro. з створення загального комплекту дизайн-проєкту інтер'єрів. Опанування системою сучасних актуальних технологій комп'ютерного проєктування та моделювання архітектурно-художньої діяльності створення інтер'єрів внутрішнього простору за допомогою програм, набуття навичок самостійно приймати рішення та набуття основ архітектурного проєктування. Опанування навчальною та технічною літературою з метою поглиблення знань щодо процесів проєктування, набуття знань та навичок загального комплекту креслень проєктування дизайн-проєкту за допомогою інноваційних та комп'ютерних технологій візуалізацій в проєктуванні.

- У результаті вивчення навчальної дисципліни студент повинен **знати:** 

- знати основні актуальні теоретичні, практичні, організаційно-технологічні та управлінські проблеми сучасної сфери дизайну інтер'єрів об'єктів архітектури;

- здатність застосовувати теорії, методи і принципи фізико-математичних, природничих наук, комп'ютерних, технологій для розв'язання складних спеціалізованих задач;

- розуміти, аналізувати, тлумачити і пояснювати нові творчі та наукові результати, одержані у ходіпроведення аналізу об'єктів архітектури, містобудівних елементів та їх проєктів;

- оцінювати вплив новітніх результатів досліджень інших сфер діяльності людини на розвиток сучасного дизайну інтер'єрів об'єктів архітектури;

- усвідомлення особливостей розвитку історичних і сучасних стилів в архітектурі, містобудуванні, мистецтві та дизайні України та зарубіжних країн;

- знати, розуміти та володіти основами складання проєктів об'єктів архітектури, містобудівної документації, генеральних планів населених пунктів, детальних планів територій і планів зонування територій, архітектурно - планувальних особливостей, конструктивних рішень і змінного в часі стану навколишнього середовища;

- здатність дотримуватися вимог законодавства, будівельних норм, стандартів і правил, технічних регламентів, інших нормативних документів у сферах містобудування та архітектури при здійсненні нового будівництва;

- здатність до виконання технічних і художніх зображень для використання в архітектурно-містобудівному, архітектурно-дизайнерському проєктуванні;

- збирати, аналізувати й оцінювати інформацію з різних джерел, необхідну для прийняття обґрунтованих проєктних архітектурно-містобудівних рішень;

- застосовувати програмні засоби, ІТ-технології та інтернет-ресурси для розв'язання складних спеціалізованих задач архітектури та містобудування;

- знати нормативну базу архітектурно-містобудівного проєктування;

- розробляти проєкти, здійснювати передпроєктний аналіз у процесі архітектурномістобудівного проєктування з урахуванням цілей, ресурсних обмежень, соціальних, етичних та законодавчих аспектів;

- застосовувати сучасні засоби і методи інженерної, художньої і комп'ютерної графіки, що використовуються в проєктуванні;

- астосовувати сучасні теоретико-методологічні та типологічні підходи до вирішення проблем формування та розвитку;

- знати архітектурні стилі та загальні дизайну сучасні напрямки інтер'єрів;

- знати засоби композиції та матеріали, що застосовуються в дизайну;

- знати як впливає кольорі оздоблення приміщень на психологічний стан людини;

- знати класифікацію загальних аспектів функціонального освітлення приміщень;

- знати основні пропорції, пропорційність, ергономіку в дизайну інтер'єрів за допомогою комп'ютерних програм.

#### - **У разі успішного завершення курсу студент зможе вміти:**

- вміти застосовувати методи проведення творчого пошуку у сфері архітектури та містобудування, планування території, засобами архітектурного проєктування споруд, будівель, кварталів і мікрорайонів, об'єктів благоустрою і ландшафтної архітектури, міських інженерних систем, інших об'єктів архітектури та містобудування з використанням універсальних і спеціалізованих програмно- обчислювальних комплексів і систем автоматизованого проєктування;

- вміти аналізувати і прогнозувати зміни стану навколишнього середовища з метою раціонального використання та планування території, реконструкції та реставрації об'єктів архітектури та містобудування;

- вміти виконувати проєктну документацію дизайн-проєкту інтер'єрів;

- вміти створювати бібліотечні елементи озноби приміщень та меблів;

- вміти розробляти 3Д моделювання інтер'єрів;

- вміти розробляти методи техніко-економічної оцінки досліджень в галузі дизайну інтер'єрів;

- вміти користуватися міжнародним науковим досвідом в проєктуванні;

- володіти професійною термінологією, складати наукові тексти, статті в галузі дизайну інтер'єрів;

- володіти навичками роботи з сучасними комп'ютерними програмами;

- вміти розробляти навички проєктування внутрішнього середовища архітектурних просторів;

- вміти розробляти навички використання кольору та текстур для оздоби приміщень;

- вміти створювати предмети меблів, бібліотечних архітектурних форм;

- вміти виконати дизайн-проєкт приміщення, застосовуючи комп'ютерну програму «Archicad» та «Artlantis Studio».

- Таких результатів навчання (знання, уміння тощо) та **компетентностей:**

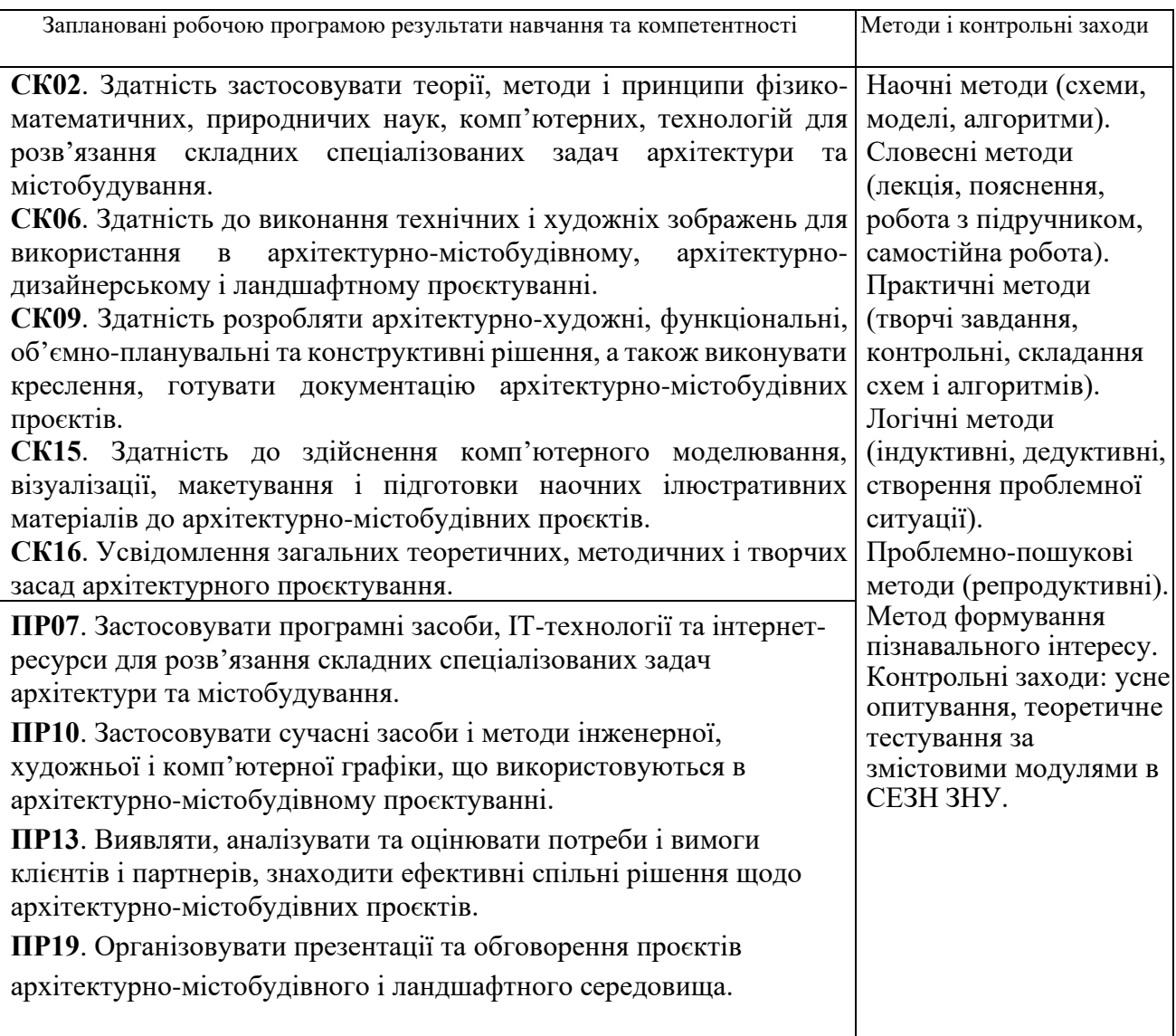

#### **Міждисциплінарні зв'язки.**

Курс «Методи та методики архітектурного проєктування та інтер'єрного дизайну» є логічним продовженням курсів «Архітектурне проєктування», та «Проєктування громадсьх просторів». Набуті при вивченні даного курсу знання необхідні для подальшого вивчення дисципліни «Містобудівництво та інженерний благоустрій міст», та «Ландшафтний дизайн» за освітньою програмою.

#### **3. Програма навчальної дисципліни**

#### **Змістовий модуль 1. Комплексний метод проектування.**

Комплексний метод функціонального, конструктивного та художнього проектування. Практична основа проектування. Комплексне проектування як інформаційний метод.

#### **Змістовий модуль 2. Метод структурного аналізу.**

Система, як безліч елементів, що знаходяться між собою у зв'язках та відносинах, що утворюють цілісність. Структура як характеристика системи. Структурний аналіз. Містобудівні, кліматичні, функціонально планувальні, конструктивно-технічні умови та архітектурнохудожні, економічні та експлуатаційні вимоги.

## **Змістовий модуль 3. Зміст та форма об'єкта.**

Методика проектування. Розвиток соціальних, культурних та естетичних потреб нових форм і змісту та сприяє його розвитку. Співвідношення форми та змісту у композиції архітектурного об'єкта. Об'ємно-просторової структури. Взаємодія зовнішнього та внутрішнього.

### **Змістовий модуль 4-5. Функціональна доцільність.**

Функціональний метод. Принципи роботи над архітектурними рішеннями

**Змістовий модуль 6.** Проектування інтер'єрів приміщень в Artlantis Studio **Змістовий модуль 7.** Візуалізація інтер'єрів архітектурнихпросторів. **Змістовий модуль 8.** Візуалізація інтер'єрів приміщень в Artlantis Studio.

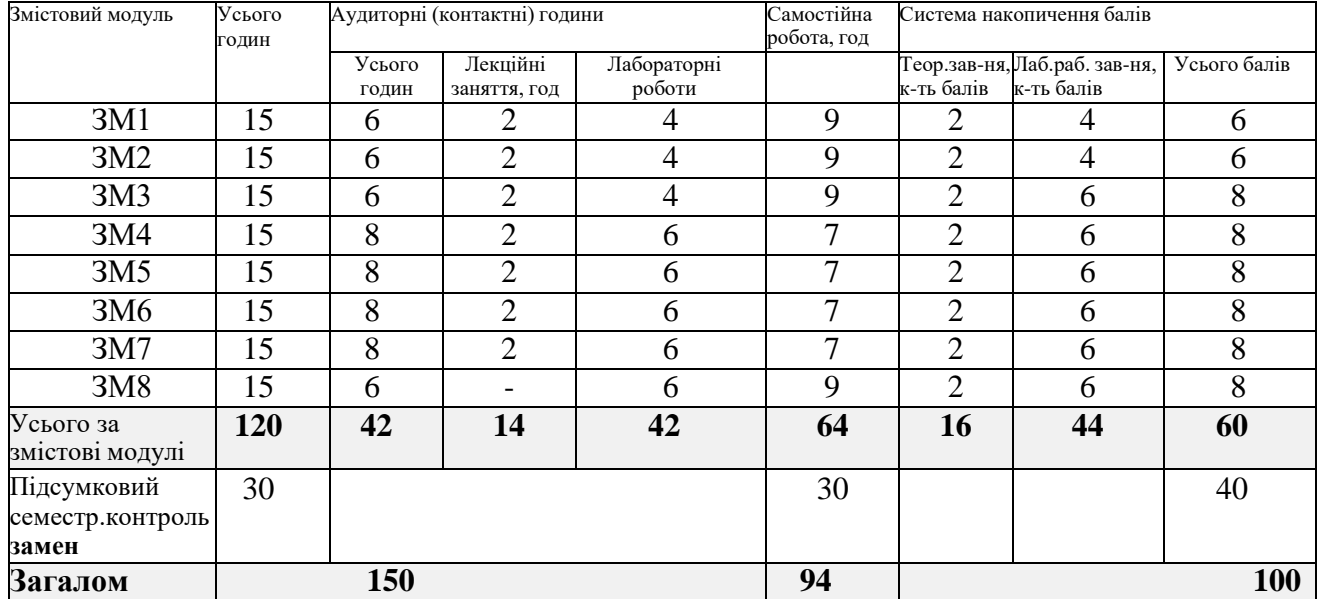

## **4. Структура навчальної дисципліни**

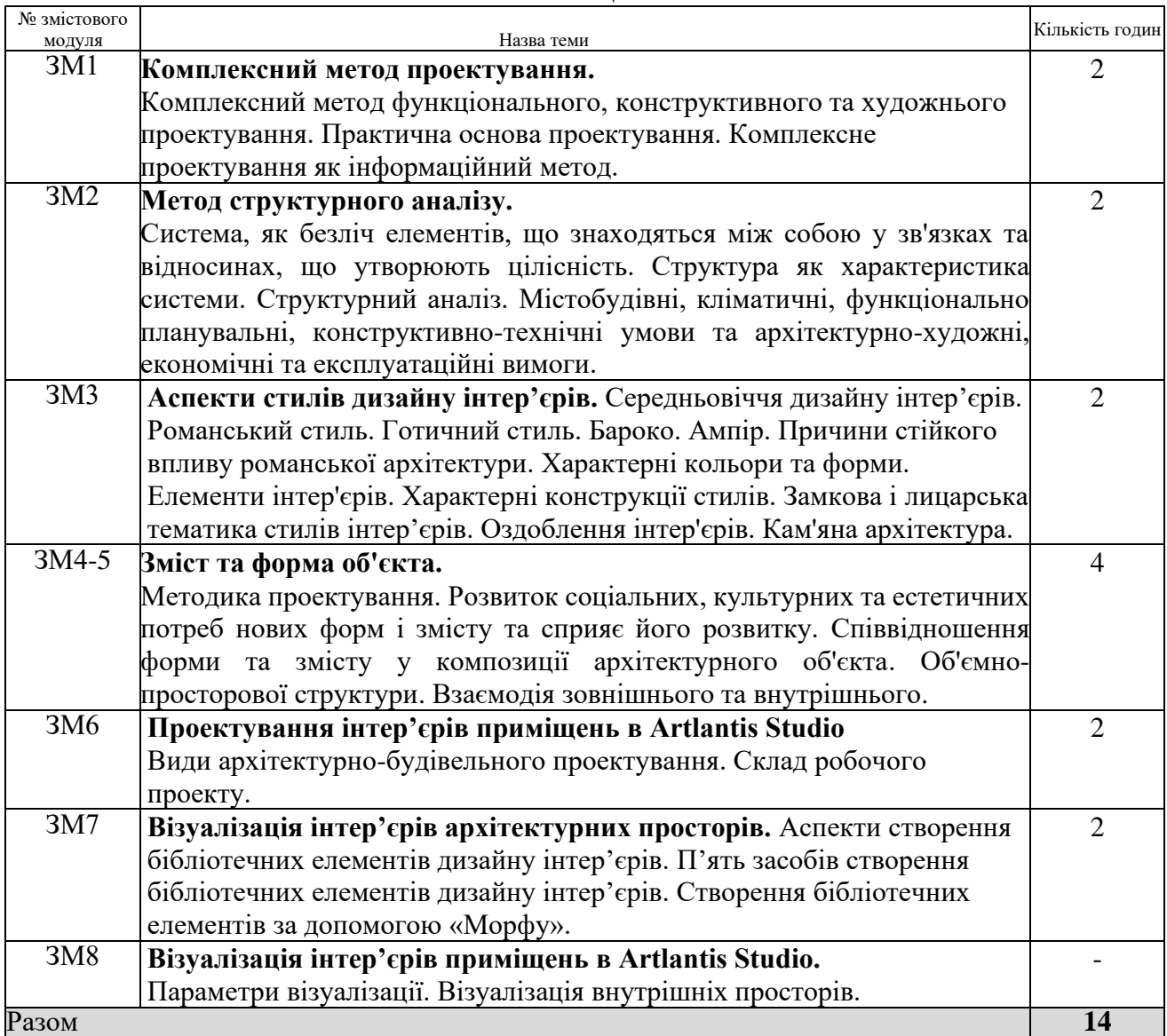

#### **5. Теми лекційних занять**

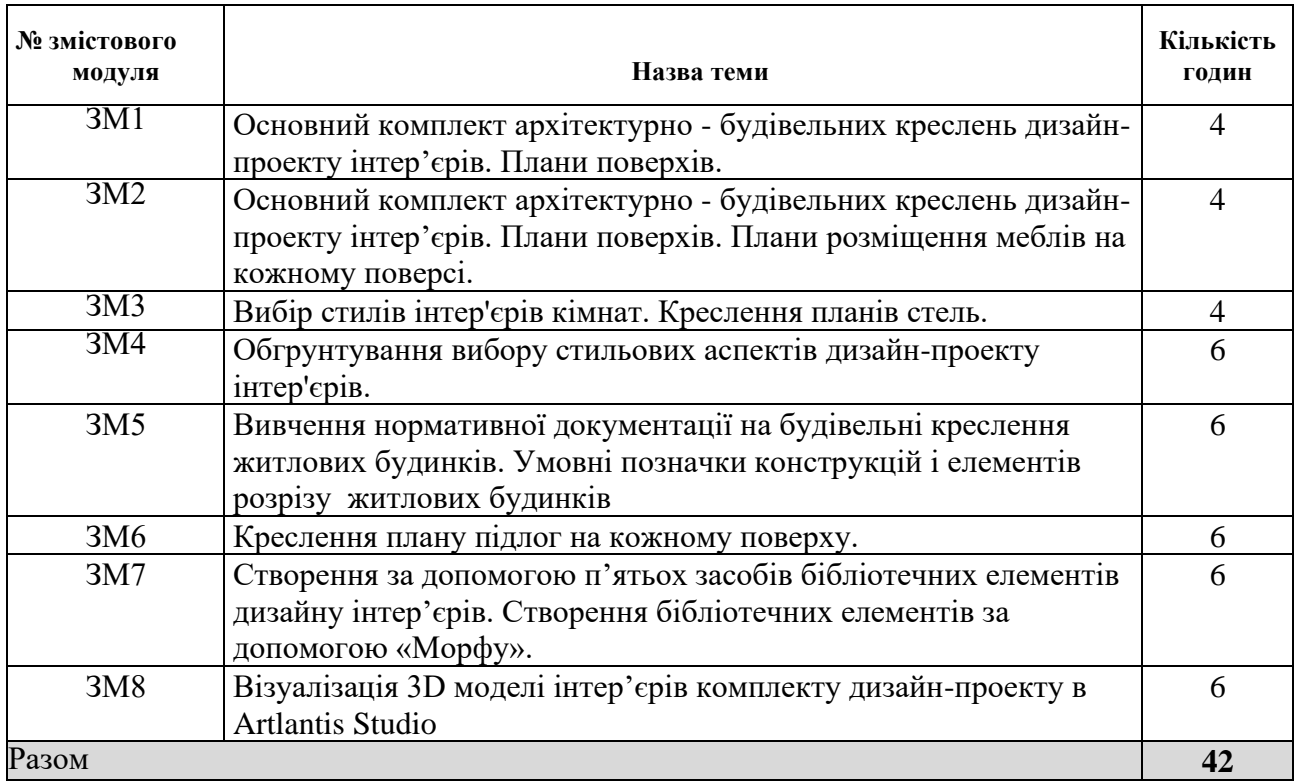

# **7. Види і зміст поточних контрольних заходів**

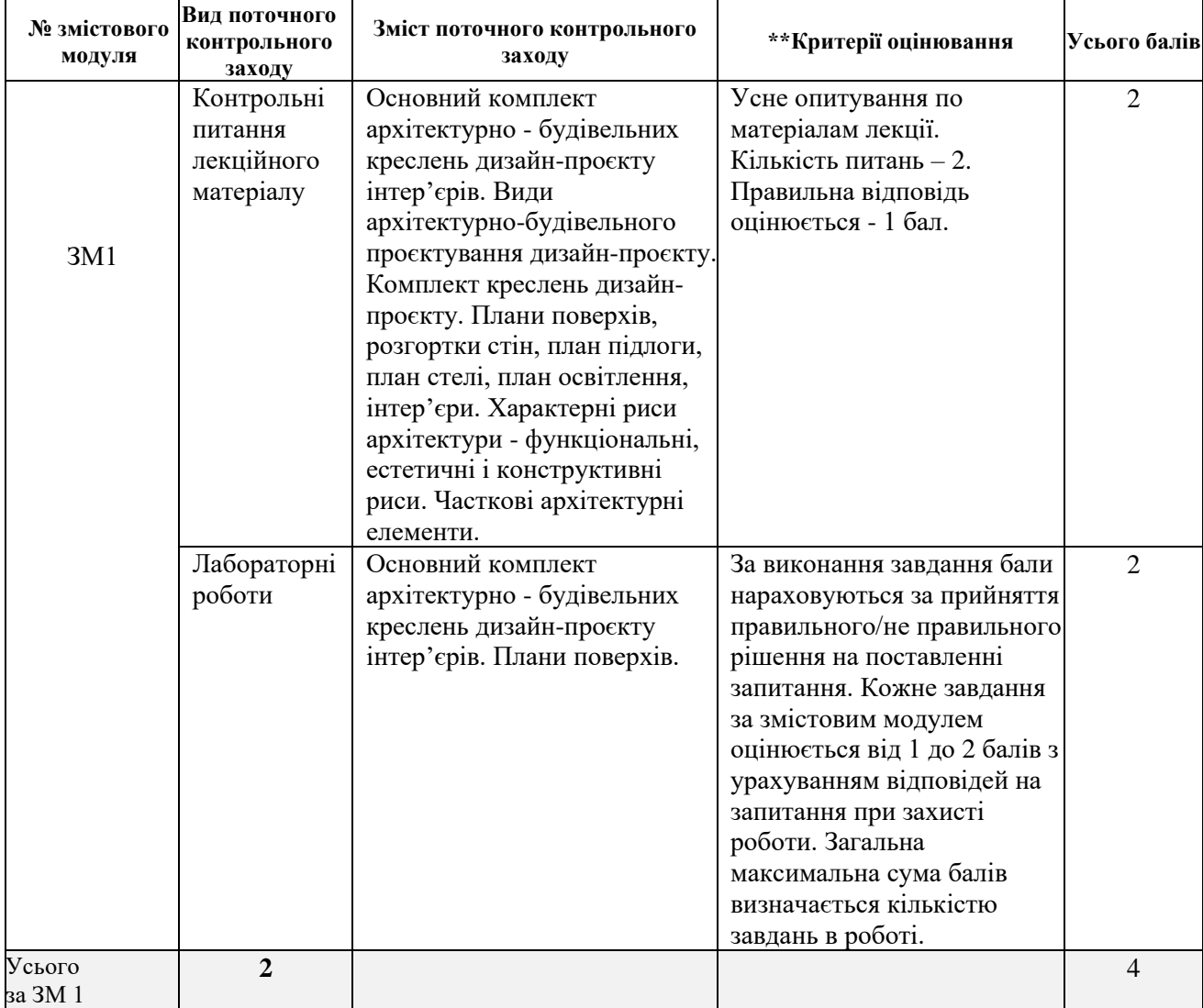

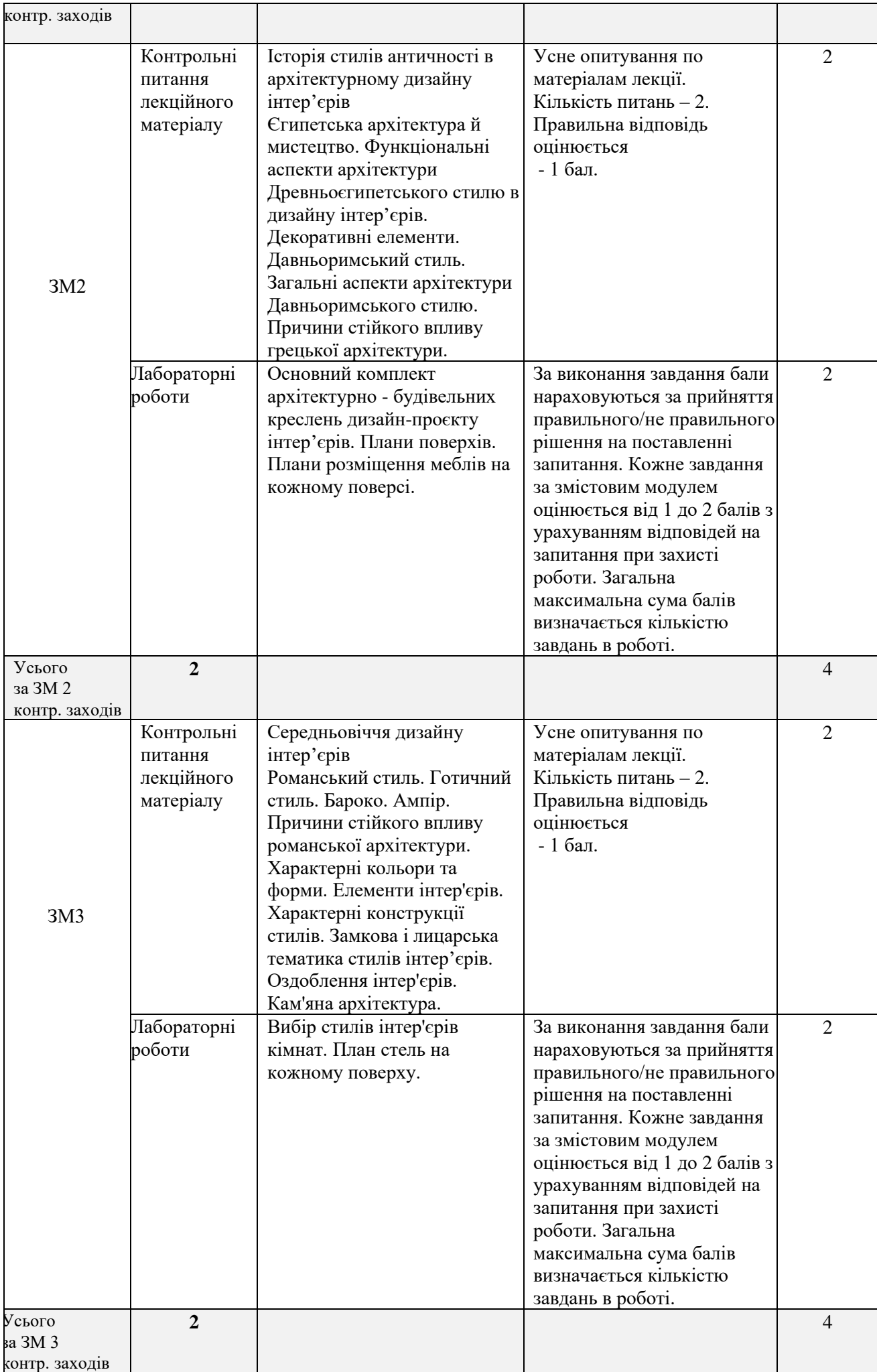

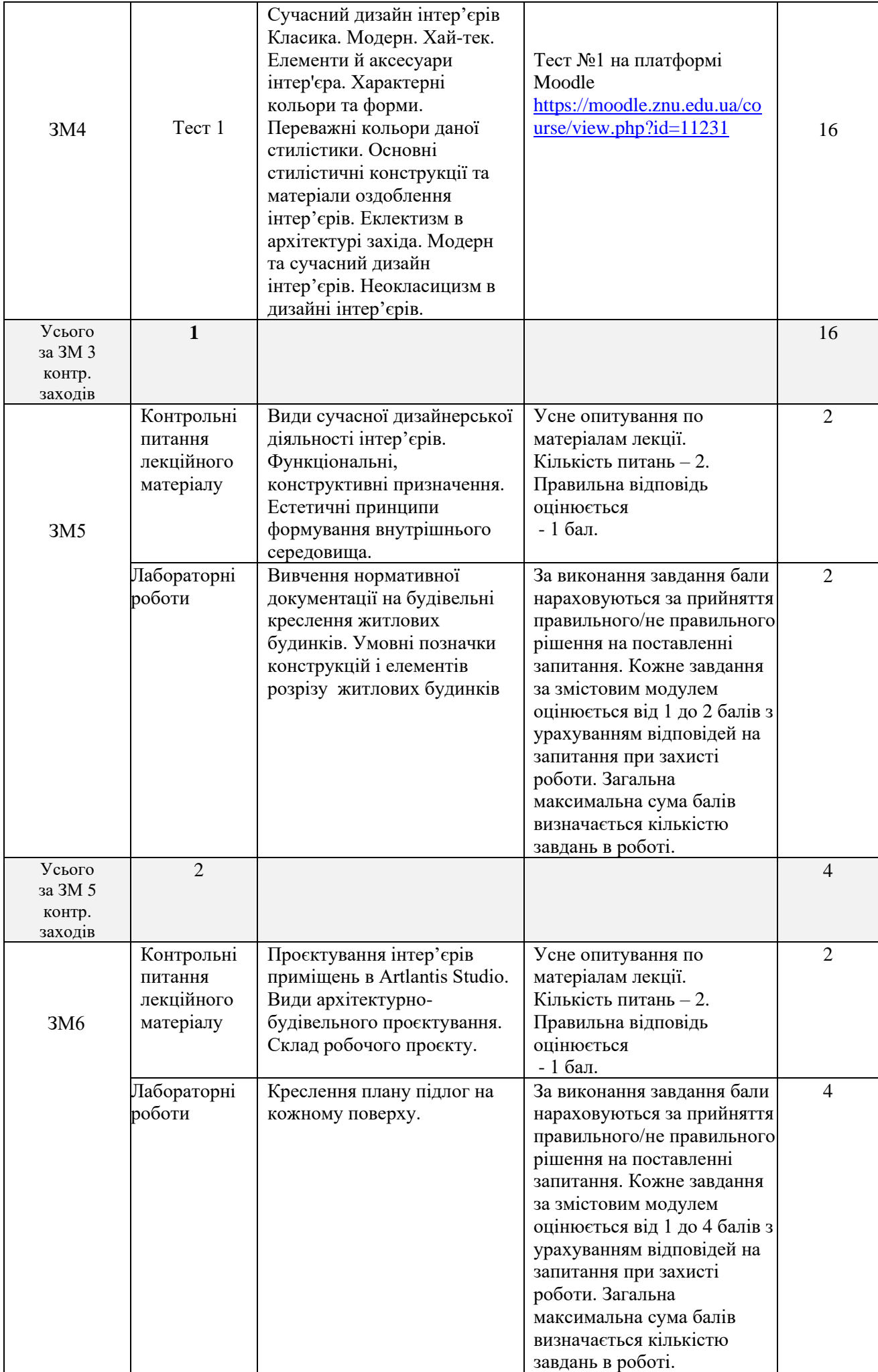

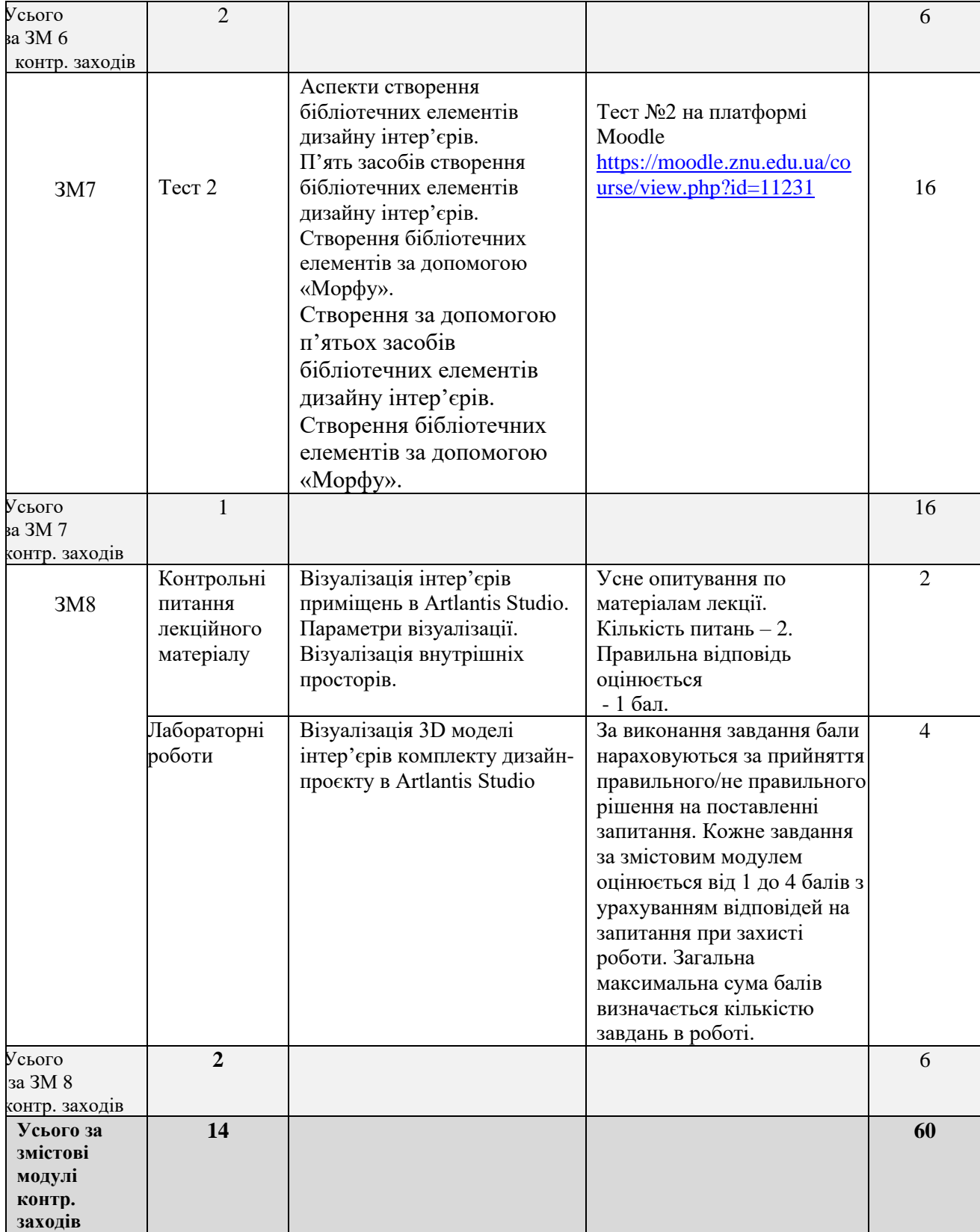

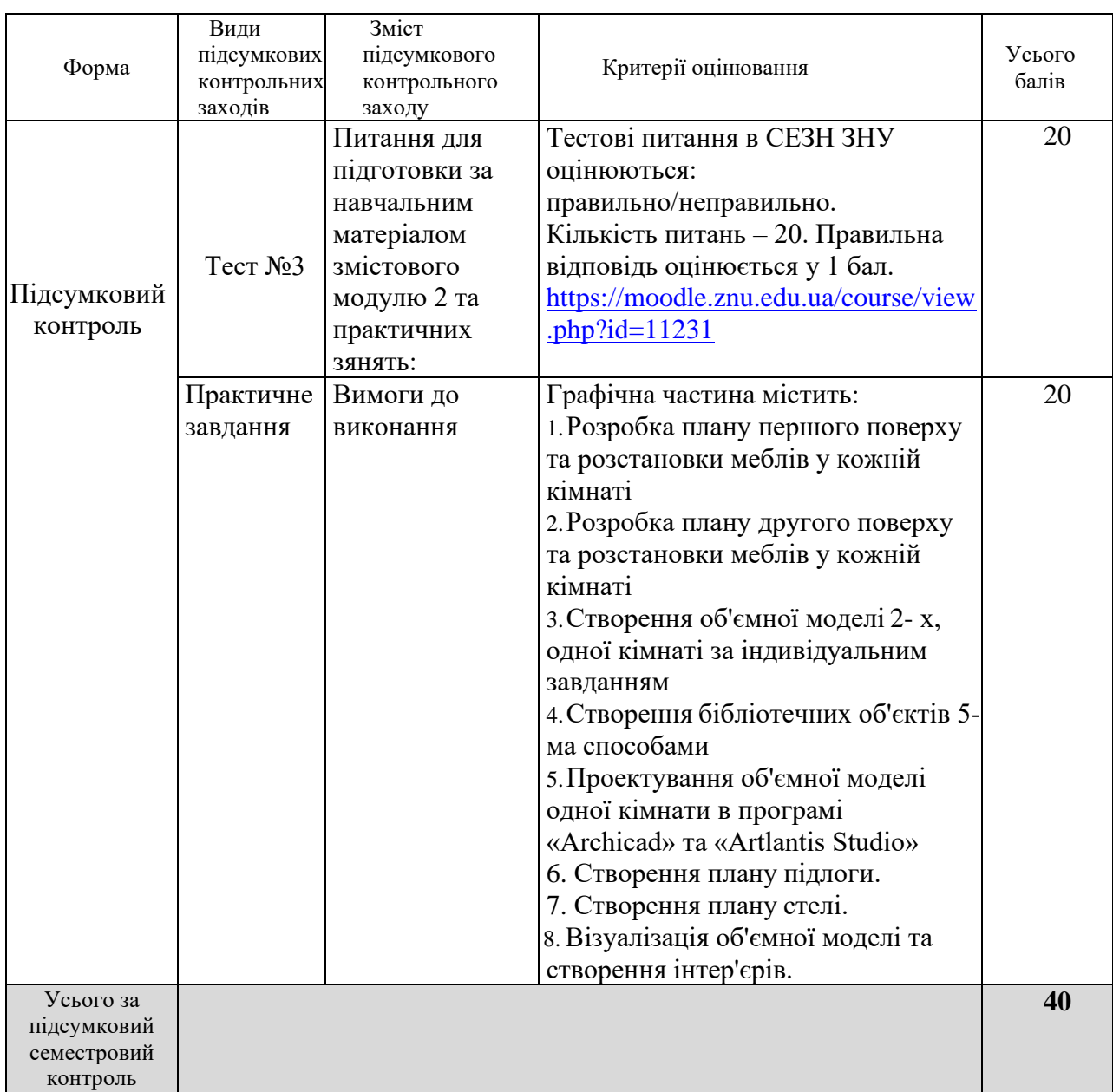

### **8. Підсумковий семестровий контроль**

# **9. Рекомендована література**

## **Основна**:

1. Новосельчук Н.Є. Дизайн інтер'єру: навчальний посібник для студентів спеціальності 191 «Архітектура та містобудування». Полтава: 2020. 165 с.

[URL:http://elibrary.donnuet.edu.ua/2250/1/Tutorial%20Design%20of%20objects%20and%20interior](http://elibrary.donnuet.edu.ua/2250/1/Tutorial%20Design%20of%20objects%20and%20interior.pdf) [.pdf](http://elibrary.donnuet.edu.ua/2250/1/Tutorial%20Design%20of%20objects%20and%20interior.pdf)

2. Незвещук-Когут Т.С. Дизайн: навч. посіб. Чернівці: 2021. 340 с.

http://chtei-knteu.cv.ua/ua/content/download/nayka/monography/dizayn\_2021.pdf

3. Полікарпова Л. В., Архіпова К. К. Автоматизований випуск проектів будівель та споруд: методичний посібник. Запоріжжя: ЗДІА, 2004. URL: chrome-

extension://efaidnbmnnnibpcajpcglclefindmkaj/https://moodle.znu.edu.ua/pluginfile.php/1159848/mo d\_resource/content/1/%D0%9D%D0%9C%D0%9F%20%D0%90%D0%92%D0%9F%D0%94%20- 2019.pdf

4. Архіпова К. К., Гребенюк О. В. Дизайну міського середовища: навчально- методичний посібник. Запоріжжя: ЗДІА, 2016. URL: chrome-

extension://efaidnbmnnnibpcajpcglclefindmkaj/https://moodle.znu.edu.ua/pluginfile.php/1159849/mo

d\_resource/content/2/%D0%9D%D0%9C%D0%9F%20%D0%B4%D0%B8%D0%B7%D0%B0%D0 %B9%D0%BD%20%D0%BC.%D1%81.%20-%202019.pdf

5. Архіпова К. К., Полікарпова Л. В. Комп'ютерний дизайн архітектурного середовища : навч.-метод. посіб. Запоріжжя: ЗНУ ІННІ ім. Ю.М. Потебні, 2020. 163 с. URL: chromeextension://efaidnbmnnnibpcajpcglclefindmkaj/https://moodle.znu.edu.ua/pluginfile.php/1159851/mo d\_resource/content/2/%D0%9D%D0%9C%D0%9F%20%D0%BA%D0%BE%D0%BC%D0%BF.% 20%D0%B4%D0%B8%D0%B7%D0%B0%D0%B9%D0%BD%20-%202020.pdf

6. О. П. Олійник, Л. Р. Гнатюк, В. Г. Чернявський Основи дизайну інтер'єрів. Киів: НАУ, 2011. URL:<https://umity.in.ua/wp-content/uploads/pdf>

7. М.Й. Маркович/ Основи проектування інтер'єрів: курс лекцій. Тернопіль: 2016. 75 с.

http://name-facmyst.tnpu.edu.ua/wp-content/uploads/2021/11/%D0%9E%D1%81%D0%BD.- %D0%BF%D1%80%D0%BE%D0%B5%D0%BA%D1%82-

%D1%96%D0%BD%D1%82%D0%B5%D1%80.-2-%D1%87%D0%B0%D1%81%D1%82..pdf

8. Сталінська Г. Д. Вінтажний інтер'єр: генеза та принципи формування. Харків, 2019. 400с. URL:<https://www.ksada.org/doc/diss-stalinska.pdf>

9. Ніколаєва Є. В. Культура в стилі фьюжн: мистецтво та розваги. Дизайн та технології. 2017. URL:<http://d-and-t.ru/files/journal/61.pdf>

10. Олійник О. П., Гнатюк Л. Р., Чернявський В.Г. Основи дизайну інтер'єру: навч. посіб. Київ: 2011. 228с. URL: https://az.1lib.limited/book/3259697/94c2e4.pdf

11. Курс відеоуроків ArchiCAD: URL:

https://r.autocadspecialist.ru/бесплатный\_курс/по\_archicad

## **Додаткова:**

12. Коренець, Ю. М. Дизайн об'єктів та інтер'єр приміщень закладів готельно-ресторанного бізнесу: навч. Посібник. Кривий Ріг: 2020. 162 с. URL:

http://elibrary.donnuet.edu.ua/2250/1/Tutorial%20Design%20of%20objects%20and%20interior.pdf

13. Железняков В. Цвет и контраст. Технология и творческий выбор. URL: http://ebooks.znu.edu.ua/files/Bibliobooks/Inshi/0001970.pdf

14. Сьомка Основи дизайну архітектурного середовища підручник. Київ: Видавництво Ліра-К 2020. URL: http://lira-k.com.ua/preview/12614.pdf

## **Інформаційни ресурси**

15. Матеріали на платформі СЕЗН ЗНУ Moodle у профілі дисципліни: URL: https://moodle.znu.edu.ua/course/view.php?id=12650

16. Наукова бібліотека Запорізького національного університету. URL: <http://library.znu.edu.ua/>

17. Цифровой репозитарий ХНУГХ им. А. Н. Бекетова. URL[:](https://eprints.kname.edu.ua/) <https://eprints.kname.edu.ua/>

- 18. Репозитарій НАУ. URL: <https://er.nau.edu.ua/handle/NAU/9>
- 19. Національна бібліотека України імені В.В. Вернадського. URL[:](http://www.nbuv.gov.ua/) <http://www.nbuv.gov.ua/>

20. Державна науково-педагогічна бібліотека України ім. В. О. Сухомлинського. URL: [www.dnpb.gov.ua/](http://www.dnpb.gov.ua/)

- 21. Бібліотека українських підручників. URL: [http://pidruchniki.ws](http://pidruchniki.ws/)[/www.dproekt.com.ua](http://www.dproekt.com.ua/)
- 22. Бібліотека КНУБА. Архітектура: веб-сайт. URL: [www.library.knuba.edu.ua](http://www.library.knuba.edu.ua/)
- 23. ДБН всі будівельні норми України на порталі ДБНУ. URL:

<https://dbn.co.ua/load/normativy/dbn/1>